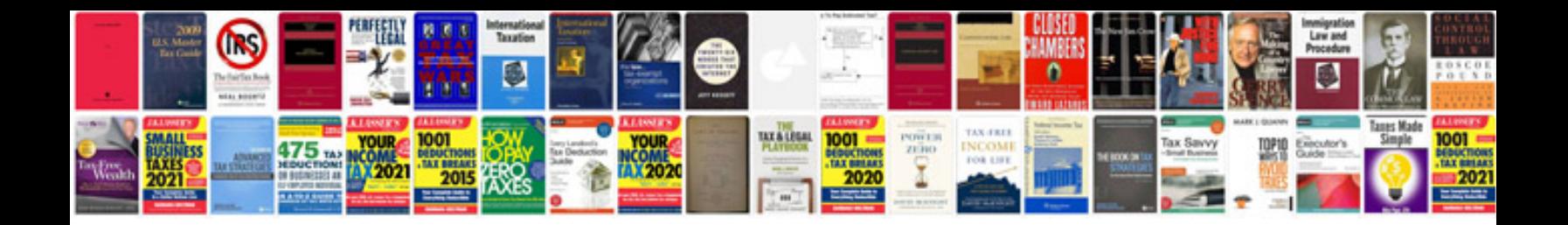

Arduino uno wiring diagram

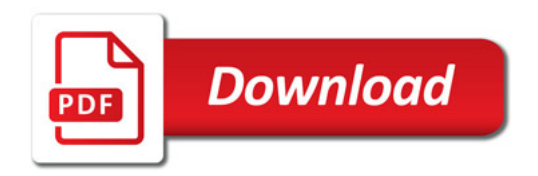

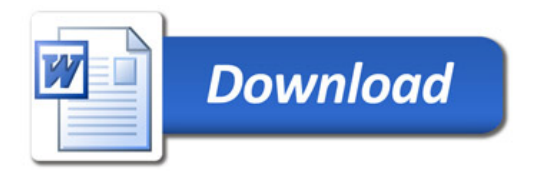